# Testrapport for Compliancetest til STS Sags- og Dokument indekset

Version 1.4

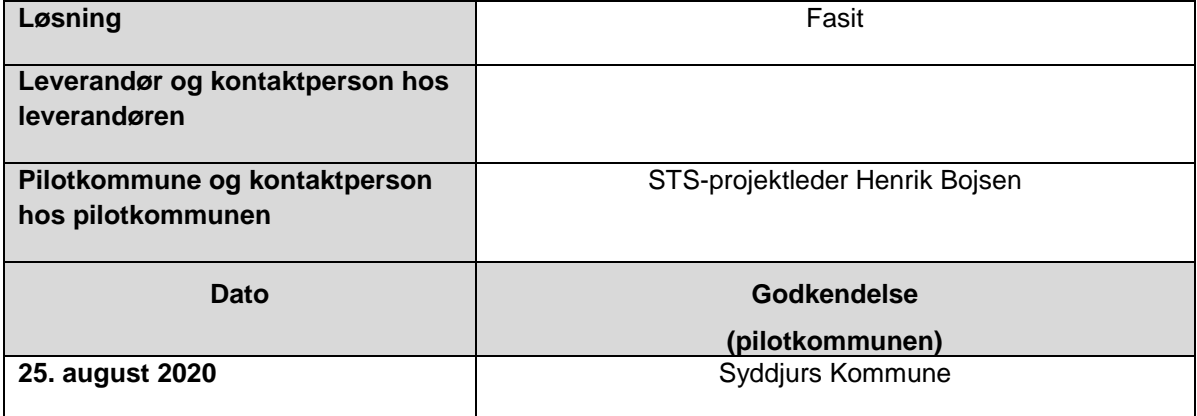

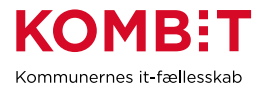

## <span id="page-1-0"></span>1. Ændringshistorik

Nedenstående tabel viser historikken (for skabelonen) Indholdet slettes af leverandøren og erstattes af leverandørens egen historik for selve afrapporteringen. Formålet er at synliggøre såfremt leverandøren har behov for at gennemføre compliancetest ad flere omgange.

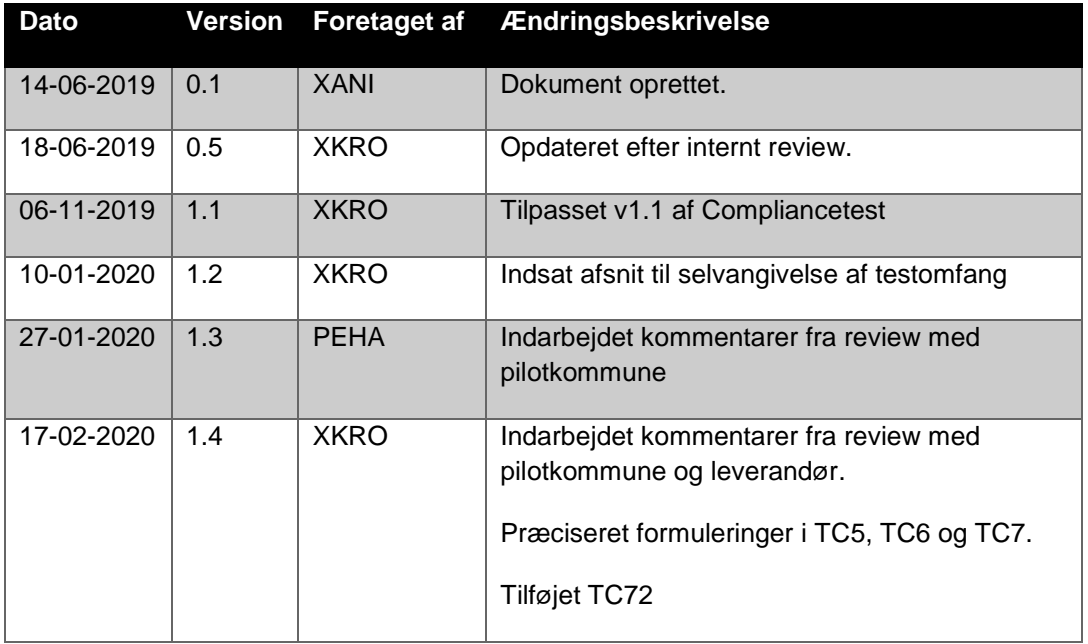

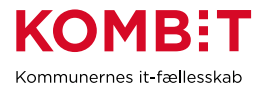

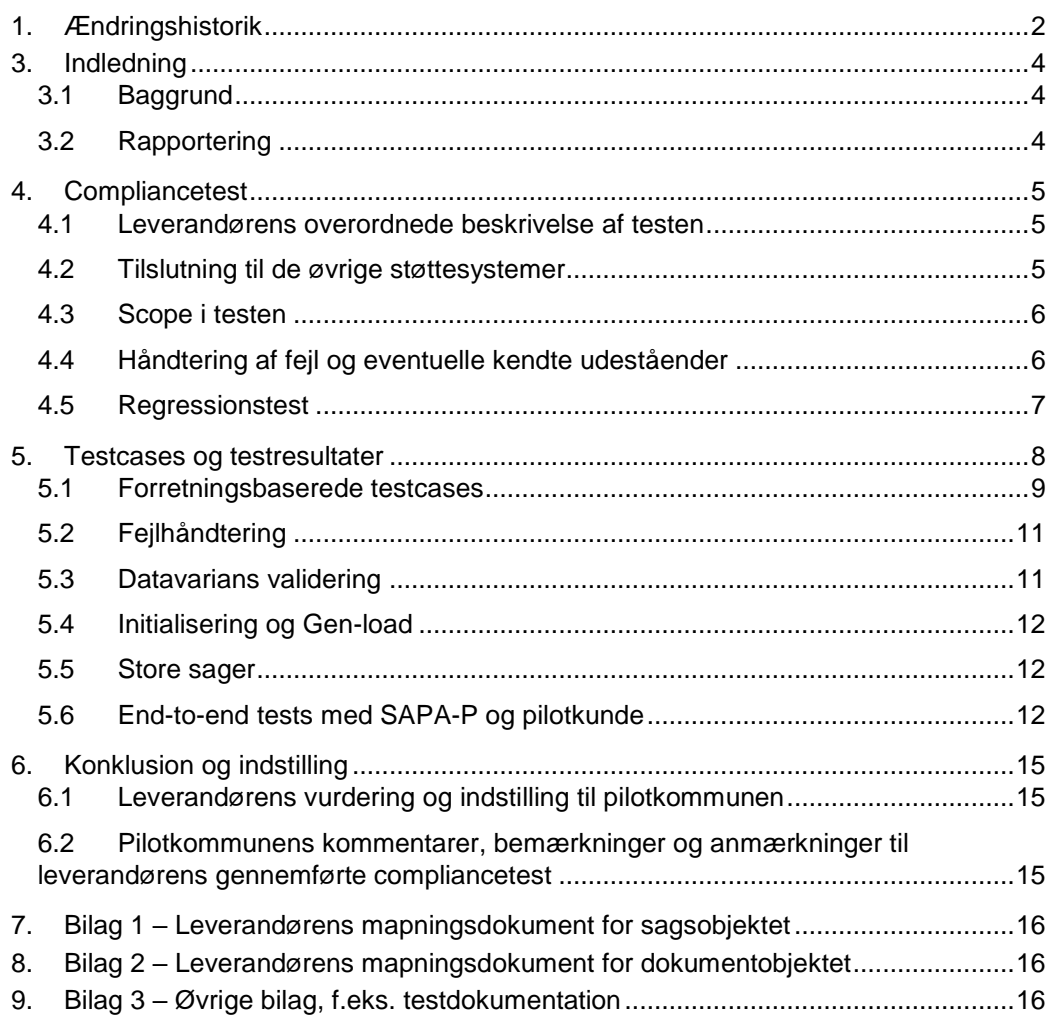

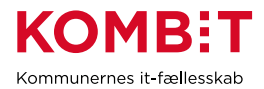

## <span id="page-3-0"></span>**3. Indledning**

Dette dokument sammenfatter testresultater for leverandørens compliancetest til Sag og dokumentindekset.

Rapporten konkluderer samtidig på, hvorvidt leverandørens integration til sag- og dokumentindekset er robust og klar til produktionssætning.

Rapporter er skrevet og udfyldt af leverandøren, på baggrund af en skabelon fra KOMBIT

Pilotkommunen gennemlæser og godkender.

### <span id="page-3-1"></span>**3.1 Baggrund**

Baggrunden for compliancetesten er KOMBITs ønske om at sikre en ensartet forståelse og anvendelse af STS Sags- og Dokumentindekset på tværs af kommuner og leverandører.

STS Sags- og Dokumentindekset fungerer som en port til dataudveksling imellem et eller flere fagsystemer, ESDH leverandører og borgernære informations systemer. Compliancetesten er lavet for at sikre et fælles datagrundlag ("sprog") for leverandører og anvendere som skal læse eller skrive til indeksene.

Denne testrapport, afrapporterer for leverandørens gennemførsel at compliancetesten.

### <span id="page-3-2"></span>**3.2 Rapportering**

Nærværende testrapport sendes pr. mail til KOMBIT, samt pilotkommunen.

Dette sker via [kdi@kombit.dk](mailto:kdi@kombit.dk) med emnet 'Compliancetest STS Sags- og Dokument Indeks– [Anvendersystemnavn], hvor Anvendersystemnavnet skal svare til det navn som systemet har indgået aftale om anvendelse af SF1470 på.

Når pilotkommunen, har gennemlæst og godkendt rapporten, sendes den retur pr. mail til leverandøren og KOMBIT.

KOMBIT vil efterfølgende opdatere fremdriftsstatus på kombit.dk, med "Compliancetest godkendt", for løsningen, så kommunerne kan se at denne løsning kan man trygt godkende serviceaftaler i produktion for.

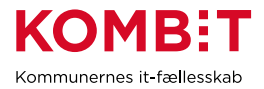

## <span id="page-4-0"></span>**4. Compliancetest**

## <span id="page-4-1"></span>**4.1 Leverandørens overordnede beskrivelse af testen**

Testet på en kopi af produktions miljø

#### <span id="page-4-2"></span>**4.2 Tilslutning til de øvrige støttesystemer**

Formålet med dette afsnit er at synliggøre hvilke integrationer til støttesystemerne, som leverandørens løsning anvender i Compliance-testen. Det er relevant af to grunde. Dels vil en integration til støttesystemerne sikre bedre kvalitet i de data der afleveres til Indekserne, dels effektiviserer det kommunens opgave med at opmærke de sagsdata der afleveres til Indekserne.

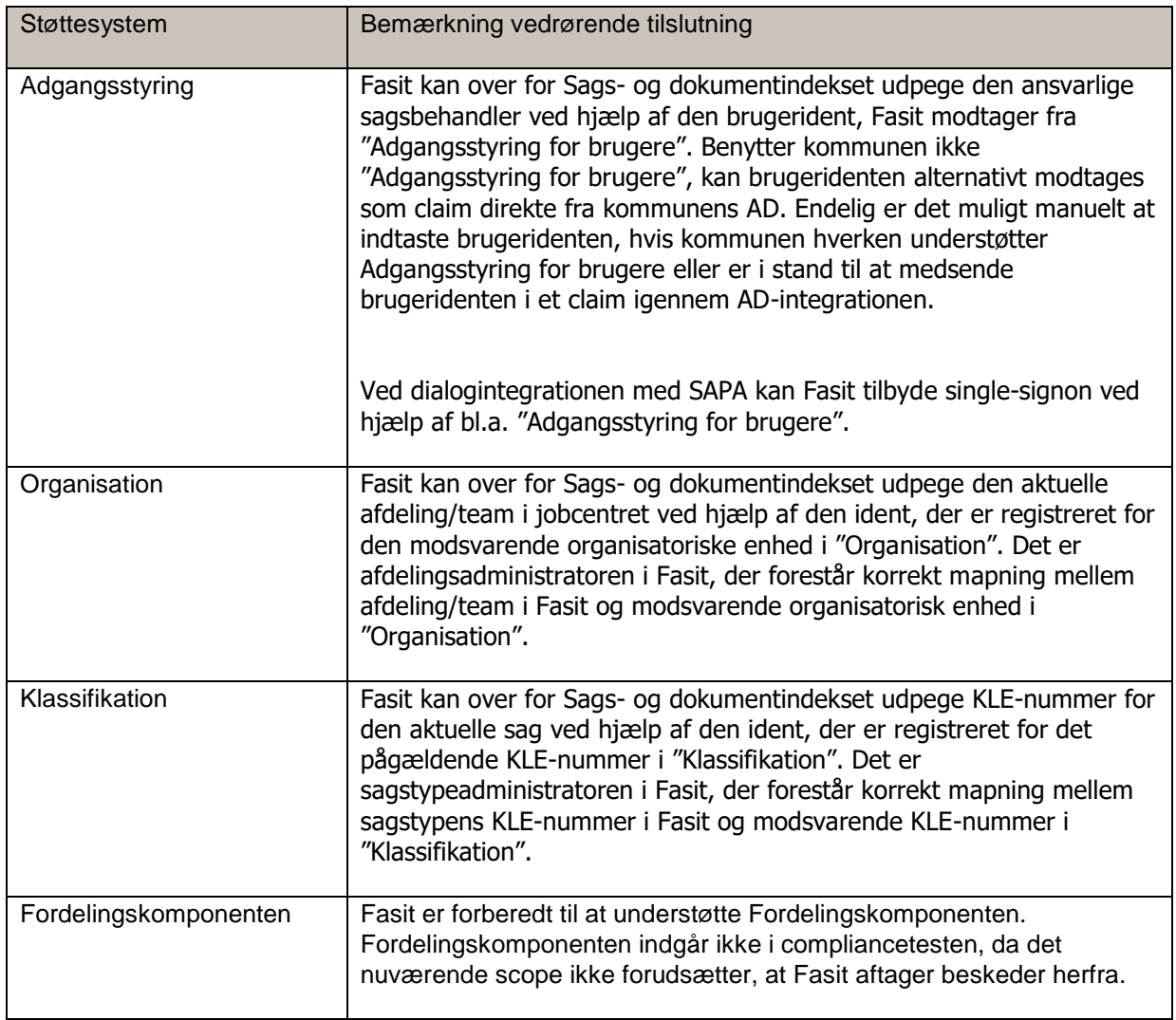

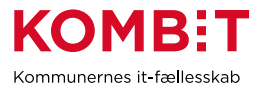

# <span id="page-5-0"></span>**4.3Scope i testen**

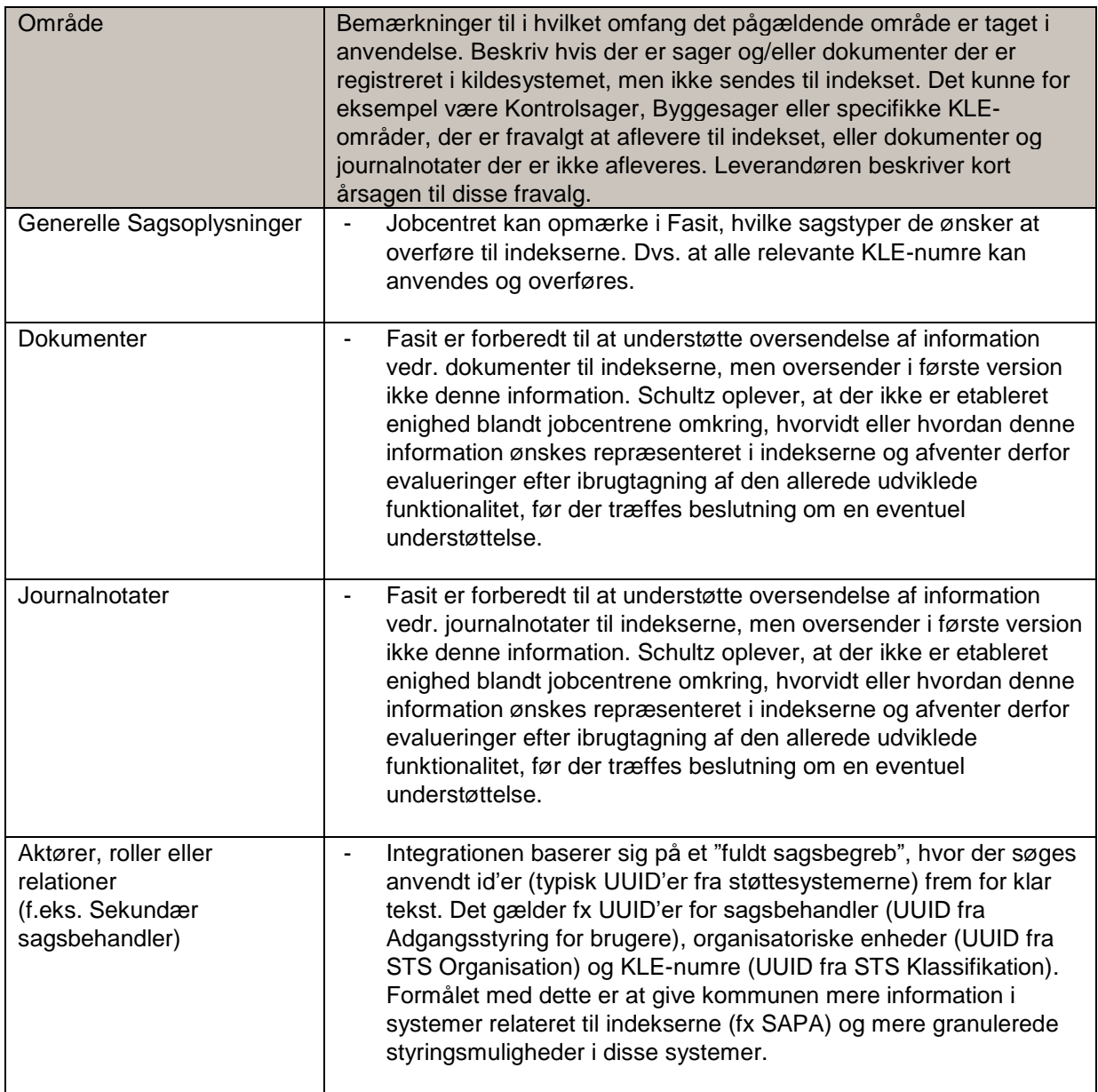

# <span id="page-5-1"></span>**4.4 Håndtering af fejl og eventuelle kendte udeståender**

*-*

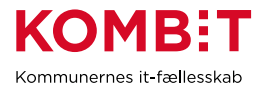

# <span id="page-6-0"></span>**4.5 Regressionstest**

*-*

Februar 2020

*-*

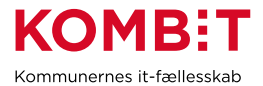

#### **5. Testcases og testresultater**

I det følgende gennemgås samtlige test scenarier som tilsammen udgør compliancetesten til STS Sags- og Dokumentindeks.

Bemærk at det er op til leverandøren selv at oprette de nødvendige testdata til gennemførelse af testen. KOMBIT lever ikke testdata, da forretningsbehovet varierer fra fagsystem til fagsystem. Opgaven med at generere testdata ligger derfor bedre hos anvender/leverandøren selv, i forhold til at tilpasse testdata til det enkelte fagsystems specifikke behov.

Casene er bygget op omkring 6 forskellige områder.

**Forretningsbaserede testcases:** Dækker over de mest gængse operationer i webservicen importer, opdater, fremsøg og fjern. Indeholder totalt: 13 cases, som ved udførelse gør leverandøren i stand til at fortage standard kald til STS Sags- og Dokument indekset.

**Fejl håndtering:** Testcase(s) der skal sikre at leverandøren taget aktiv stilling til fejlhåndtering ved fejlkald til STS Sags- og Dokumentindekset.

**Datavarians:** Testcase der importerer samtlige mulige felter i indeksene. En efterfølgende udlæsning sikrer at data er importeret korrekt.

**Initialisering og genload**: Testcase der sikrer håndtering af masseimport til Sags- og dokumentindeks. Efterfølgende sletning sikrer at data fjernes igen på en fornuftig måde.

<span id="page-7-0"></span>**Store sager:** Casen giver leverandøren kan håndtere store sags objekter på en fornuftig måde i forhold til en indlæsning.

**Kontrol af data via SAPA Prototype:** Casen giver leverandøren og deres samarbejdes kommune, mulighed for I fællesskab at verificere at data er korrekt udfyldt og ligger som forventet i STS Sags- og Dokumentindekset.

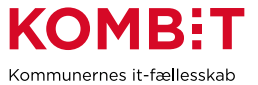

# **5.1 Forretningsbaserede testcases**

<span id="page-8-0"></span>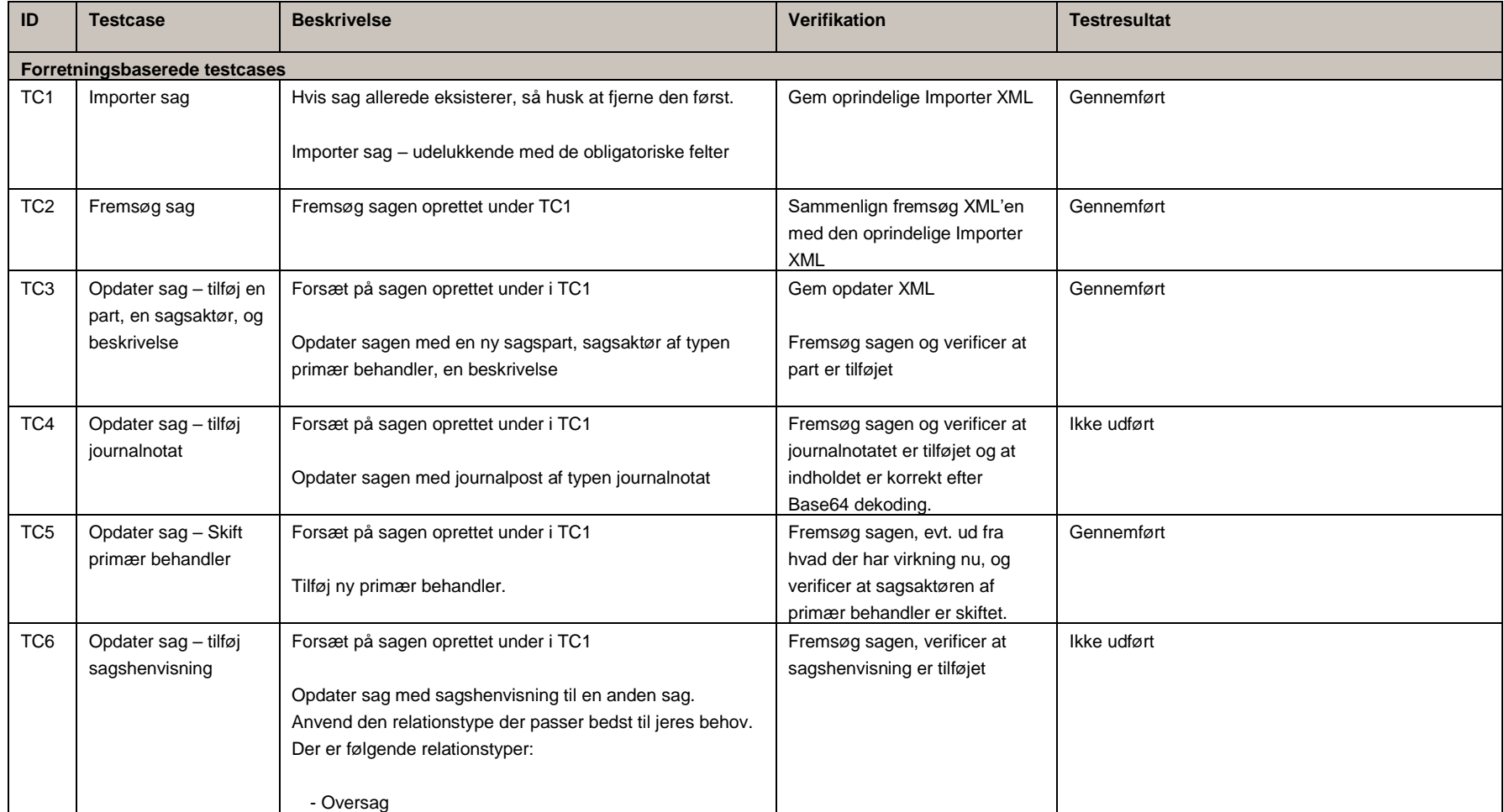

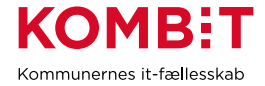

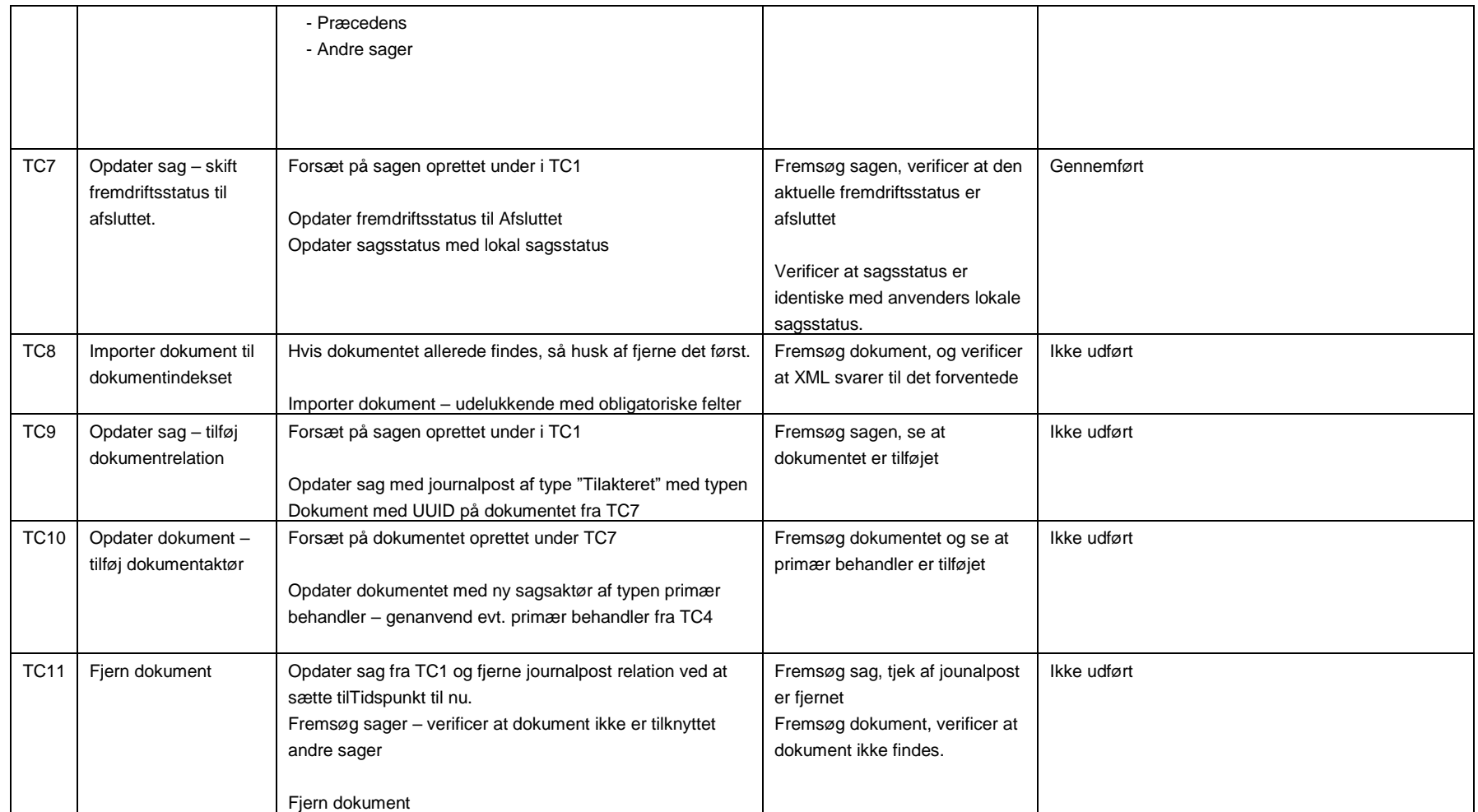

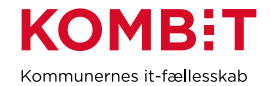

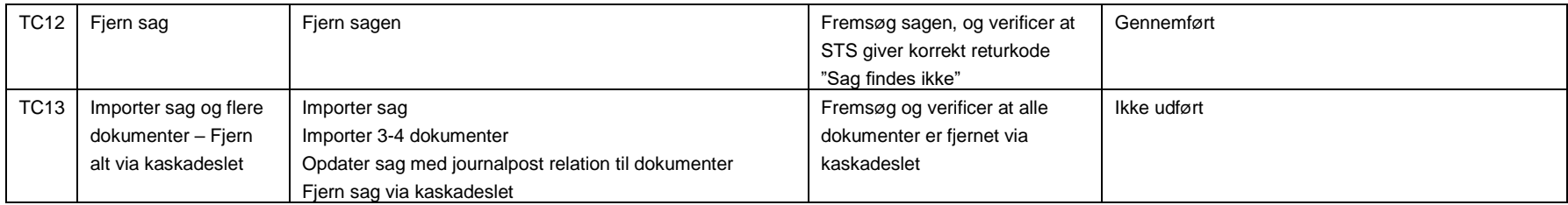

# **5.2** Fejlhåndtering

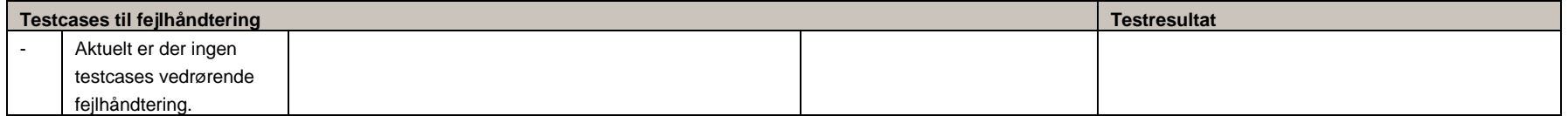

# **5.3** Datavarians validering

<span id="page-10-1"></span><span id="page-10-0"></span>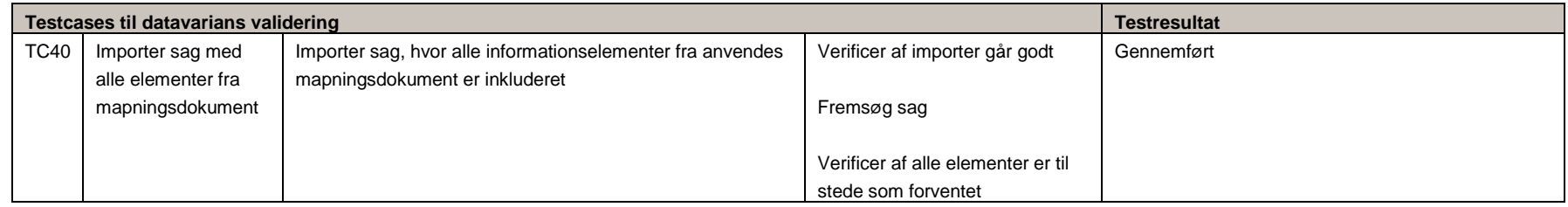

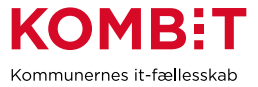

## **5.4** Initialisering og Gen-load

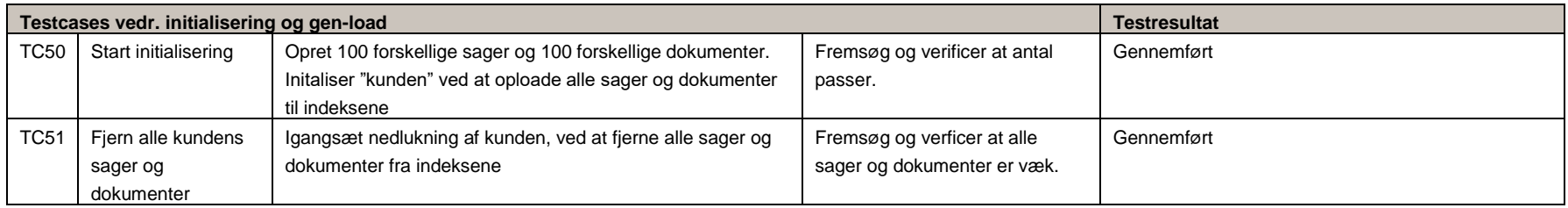

# **5.5**Store sager

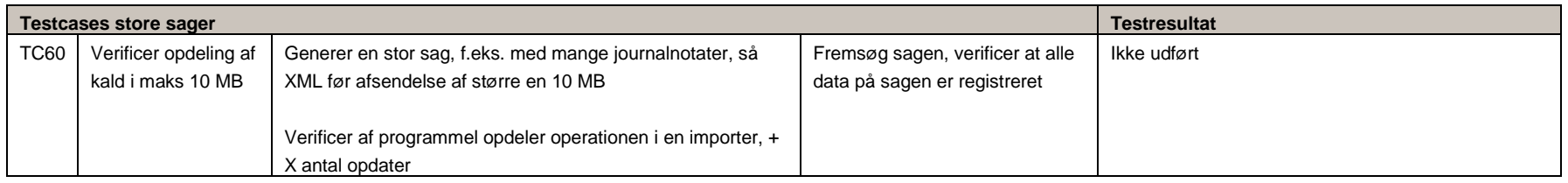

# <span id="page-11-0"></span>**5.6**End-to-end tests med SAPA-P og pilotkunde

Forberedelse:

<span id="page-11-2"></span><span id="page-11-1"></span>- Leverandøren og pilotkunden skal aftale hvilke organisationsenheder, KLE numre og følsomhedsniveauer der anvendes til testen

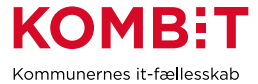

- Pilotkunden skal oprette forskellige jobfunktionsroller og tilknytte disse forskellige testbrugere. Jobfunktionsrollerne (JFR) skal opbygges med forskellige dataafgrænsninger, således det kan verificeres at sager og dokumenter, afgrænses korrekt som forventet ift. Leverandørens løsning.
	- o F.eks. en JFR den kun kan se sager tilknyttet Enhed-A, og ikke Enhed-B
	- o En JFR der kun kan se sager for KLE-området 32.00.00 og tilknyttet Enhed-A
	- o Osv. Således at de forskellige udfaldsrum er dækket ind.

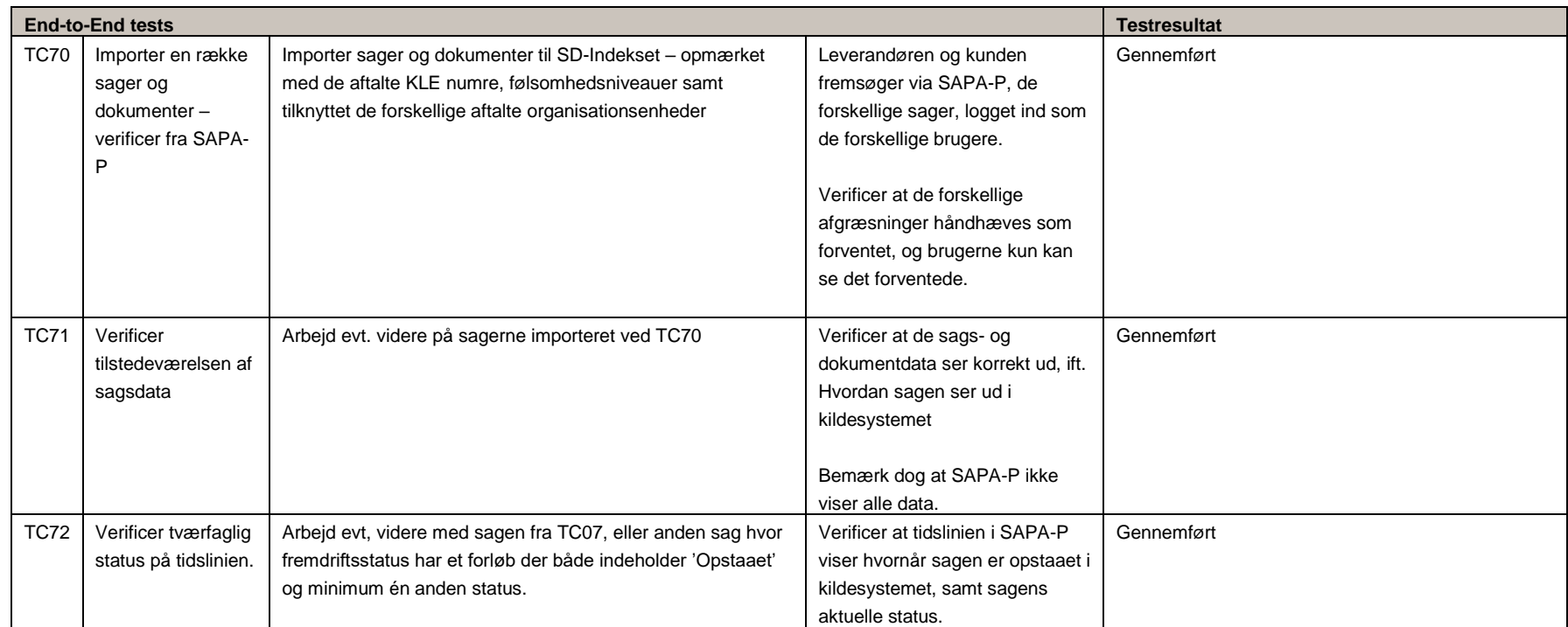

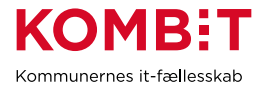

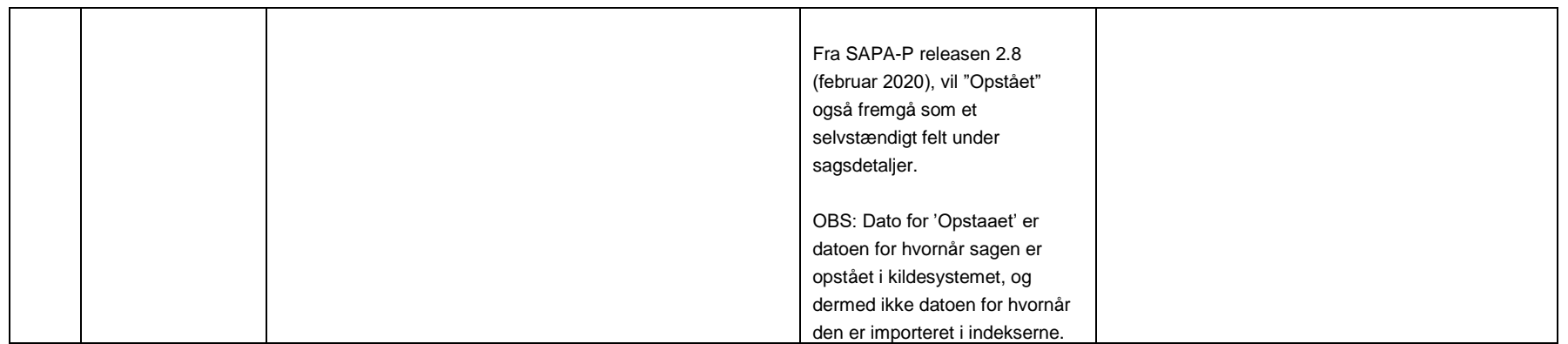

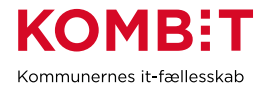

## <span id="page-14-0"></span>**6. Konklusion og indstilling**

<span id="page-14-1"></span>6.1 Leverandørens vurdering og indstilling til pilotkommunen

Testcases er gennemført uden fejl. Det ser klar fra vores side

<span id="page-14-2"></span>6.2Pilotkommunens kommentarer, bemærkninger og anmærkninger til leverandørens gennemførte compliancetest

Syddjurs Kommune vil, når det initielle upload af data og brugstest i drift er gennemført, ibrugtage indeksdataen via SAPA, Borgerblikket og i RPA-regi.

Der er dog følgende opmærksomhedspunkter:

- 1. at integrationen ikke medtager metadata om journalnotater og dokumenter. Dette svækker værdien eksempelvis i vores Callcenter under Borgerservice, hvor forventningen til at tilgå arbejdsmarkedsdata via SAPA går på at kunne løfte en egentlig straksafklaring. Med denne udgave af integrationen vil en sagsbehandler skulle slå op i Fasit.
- 2. at integrationen ikke rummer et aktivt hop-til-fagsystem-link. Dette betyder at en sagsbehandler skal fremsøge og åbne dokumenter og journalnotater i Fasit, hvilket øger tidsforbruget
- 3. at integrationen ikke medtager data fra Støttesystemet Organisation. Dette betyder, at UUIDer håndholdt skal løftes ind i Fasit for at sikre de nødvendige metadata til søgning og afgrænsning. Risikoen er, at der ikke bliver fulgt op på organisationsændringer med fare for at data ikke kan tilgås eller bliver tilgængelige for de forkerte medarbejdere. Alternativt oplyser Schultz, at UUIDer på medarbejder og organisation kan tilføjes data via anvendelse af integrationen til Støttesystemet Adgangsstyring. Syddjurs Kommune har ikke testet eller taget denne integration i brug. Syddjurs Kommune har valgt at sikre automatisk tilføjelse og opdatering af UUIDer på medarbejdere og organisationsenheder via snitfladen KK-org
- 4. at integrationen ikke medtager data fra Støttesystemet Klassifikation. Dette betyder at KLE skal opdateres håndholdt i Fasit. Risikoen ved denne mangel er ikke så udtalt, fordi KLE på arbejdsmarkedsområdet ikke ændres særligt ofte

Herudover henledes opmærksomheden på, at integrationen mod Støttesystemet Adgangsstyring er tilgængelig uden en samtidig integration mod Støttesystemet Organisation fra Fasit. Dermed forudsættes at organisationsenheder og deres UUIDer oprettes og vedligeholdes håndholdt i Fasit med fare for fejl og forglemmelser. Syddjurs Kommune har derfor valgt at vente med ibrugtagning af Støttesystemet Adgangsstyring i Fasit-regi og bruger indtil videre en løsning, hvor der ADFS-verificeres op imod AD.

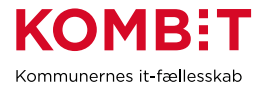

- <span id="page-15-0"></span>**7. Bilag 1 – Leverandørens mapningsdokument for sagsobjektet**
- <span id="page-15-1"></span>**8. Bilag 2 – Leverandørens mapningsdokument for dokumentobjektet**
- <span id="page-15-2"></span>**9. Bilag 3 – Øvrige bilag, f.eks. testdokumentation**